## **MERBEIN P-10 ICT COURSE OUTLINE (Vic Curriculum based)**

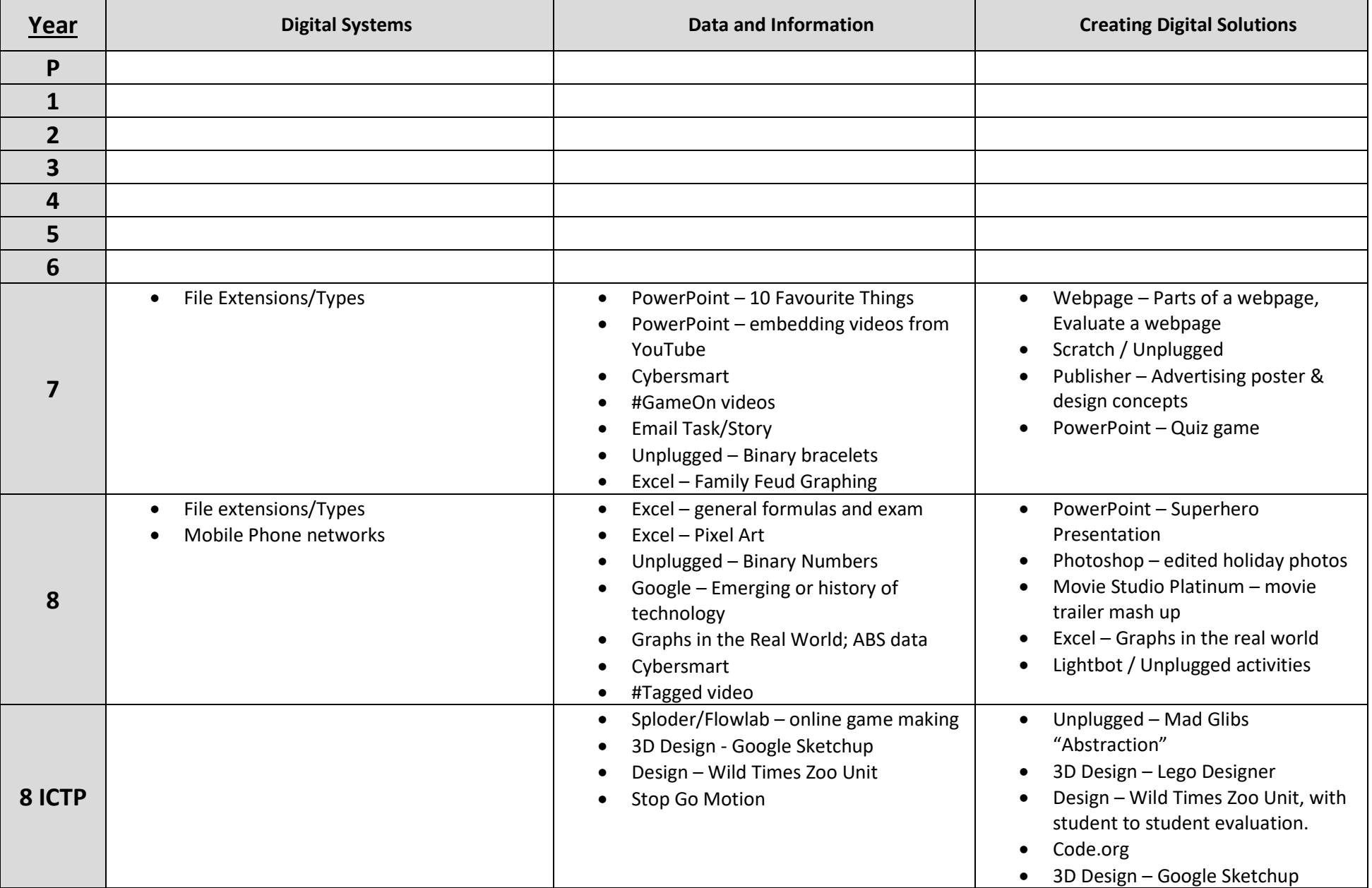

## **MERBEIN P-10 ICT COURSE OUTLINE (Vic Curriculum based)**

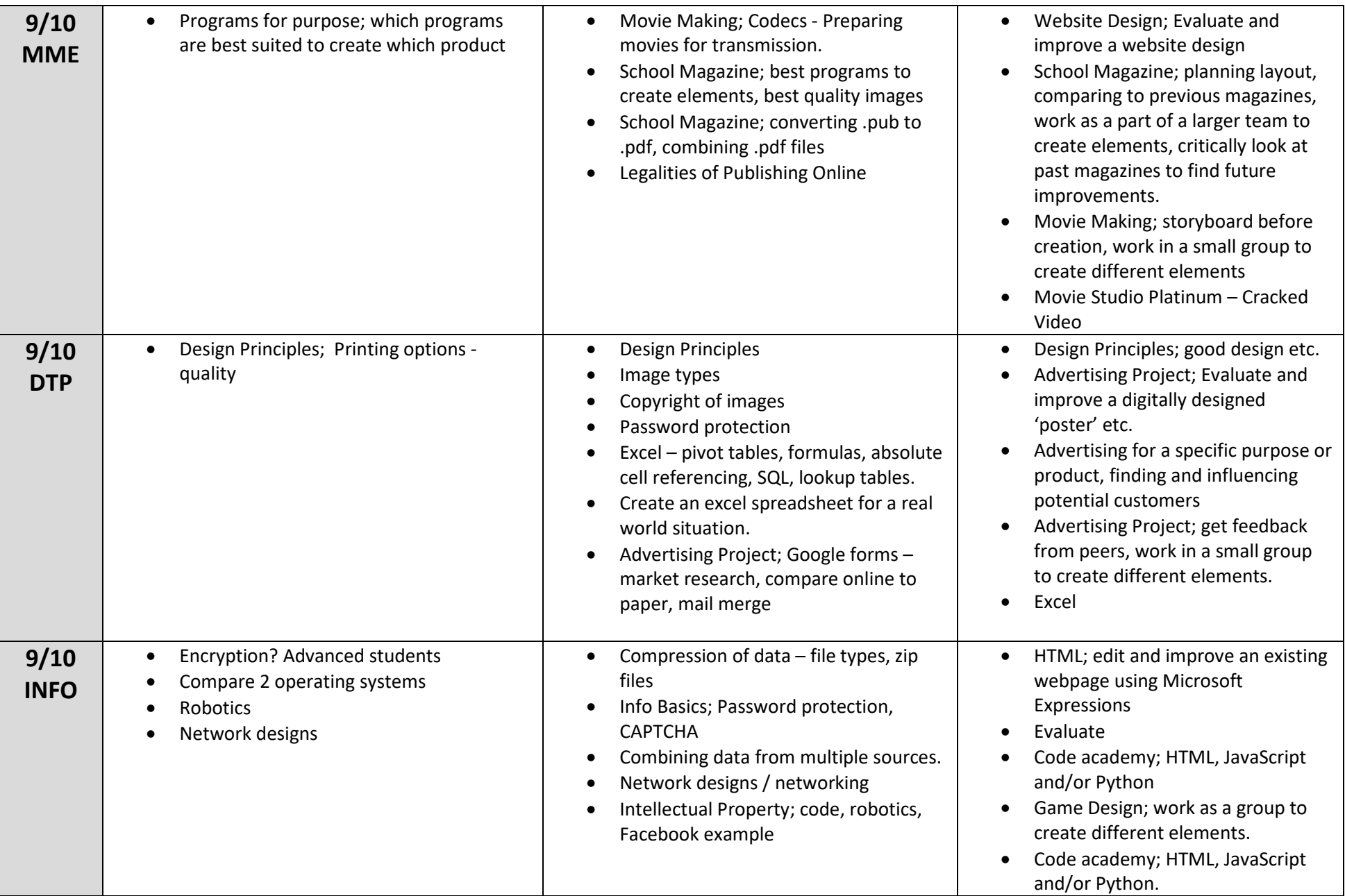

## **MERBEIN P-10 ICT COURSE OUTLINE (Vic Curriculum based)**